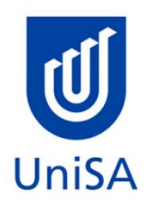

# **2020 Enrolment Advice**

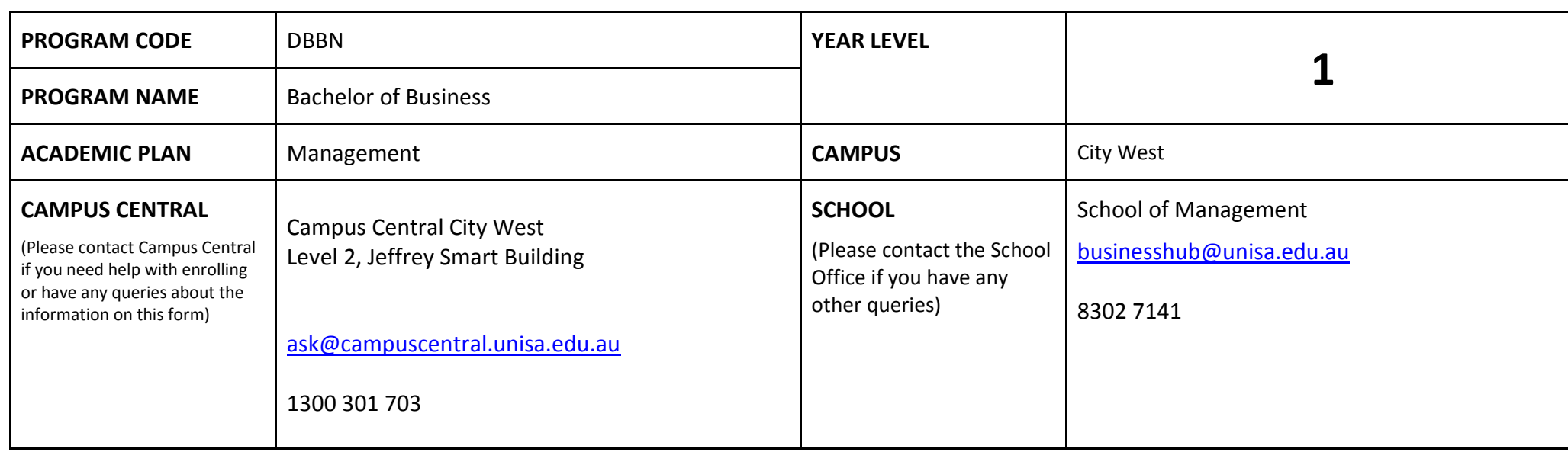

# **DEFINITIONS:**

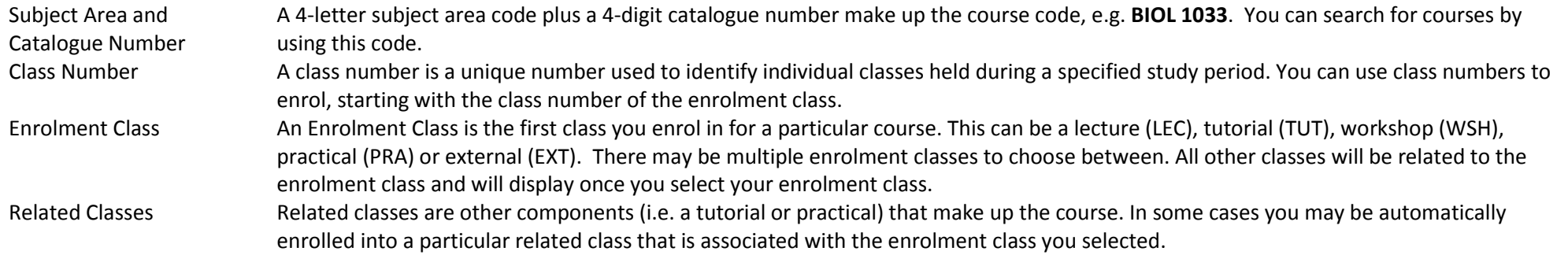

Auto Enrol Class has some courses, once you select the Enrolment Class, you are automatically enrolled (Auto-Enrol) in a second (related) class (e.g. by choosing a tutorial you are automatically enrolled into the lecture). You may still be required to select another related class to complete your enrolment. External Class The external class number will be listed in the Classes column below. This number is the only enrolment class number you need to enter in 'Manage my Enrolment' when enrolling.

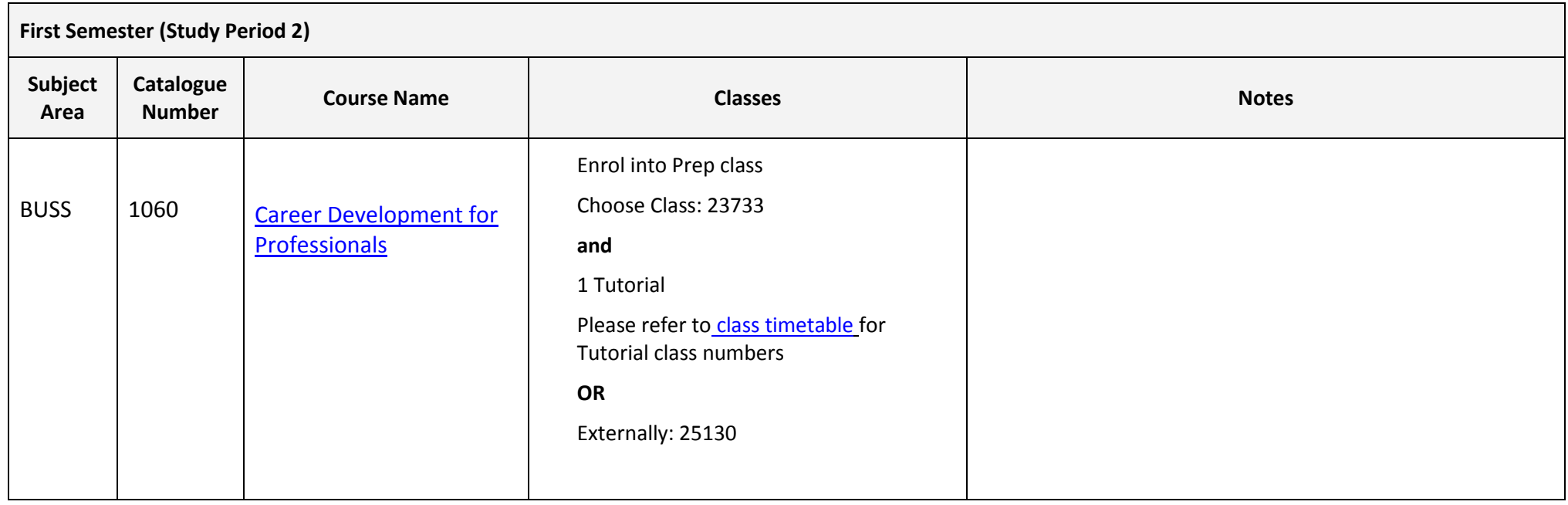

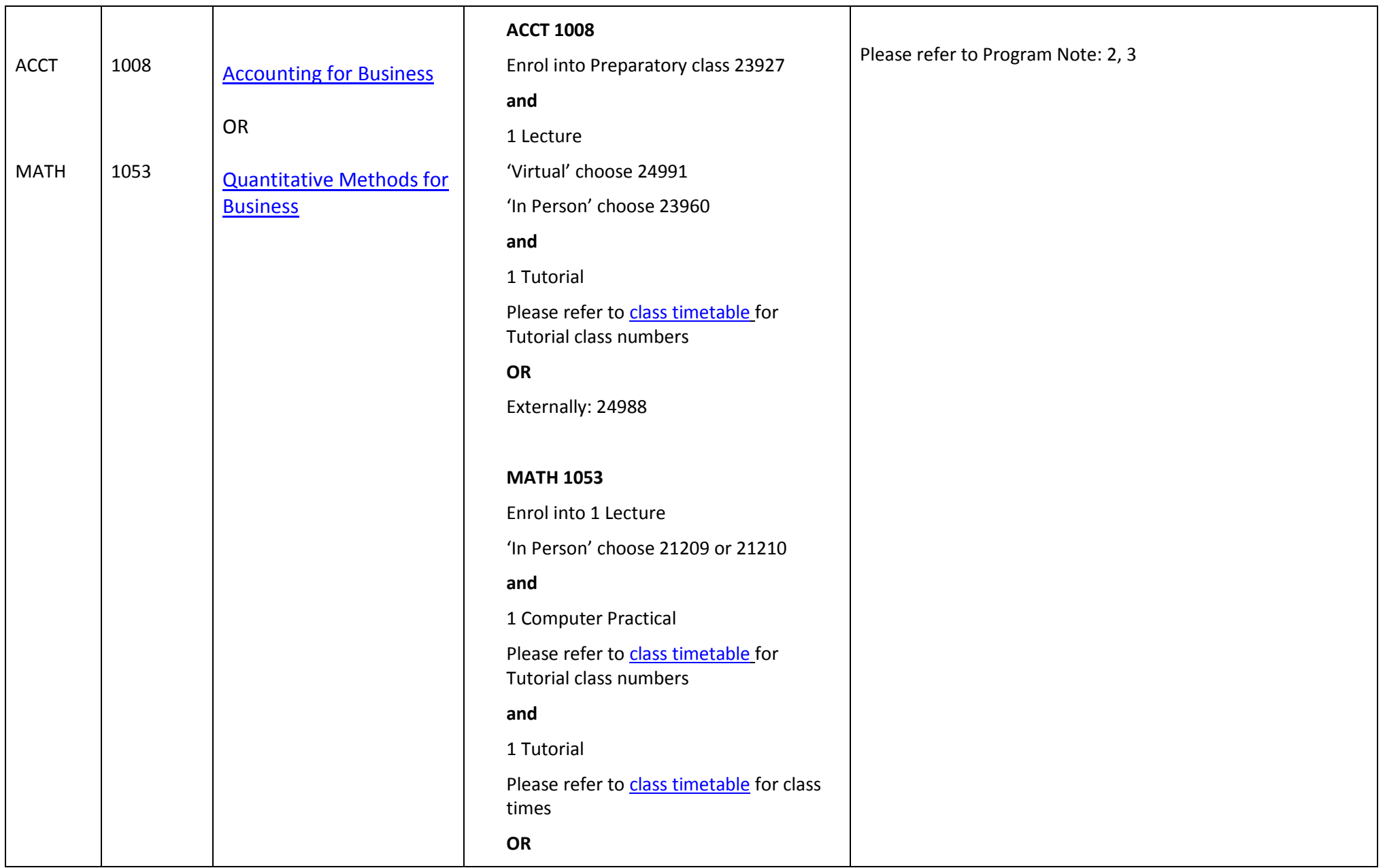

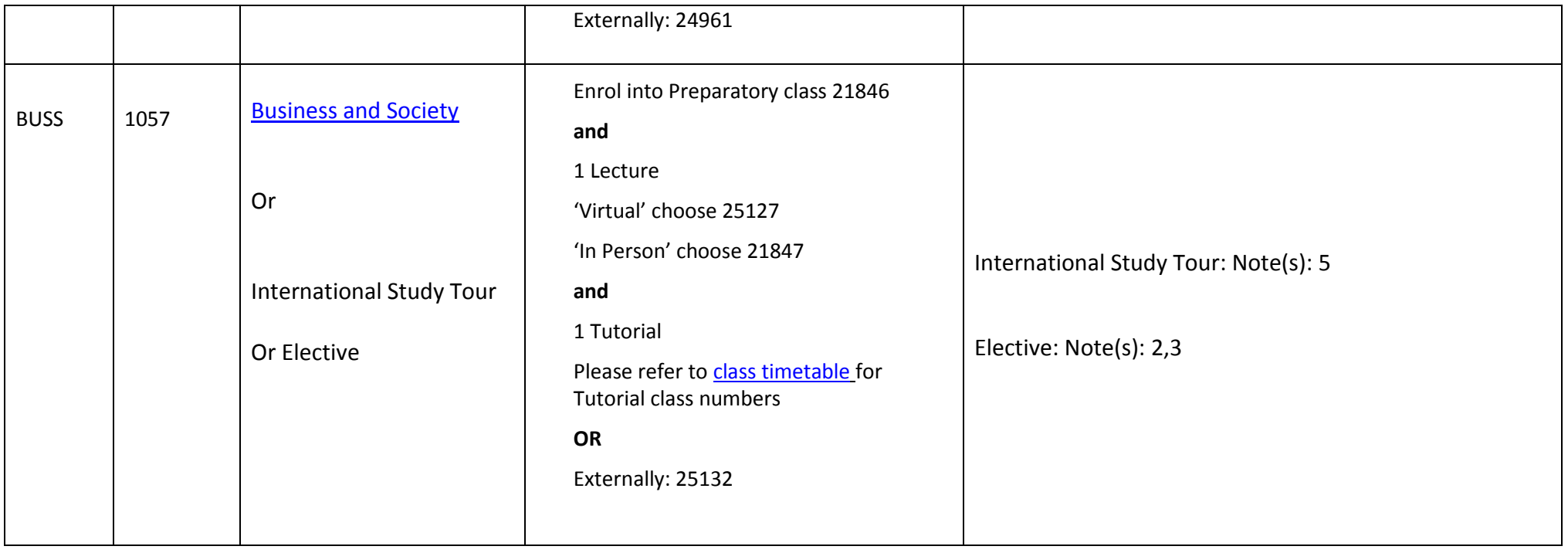

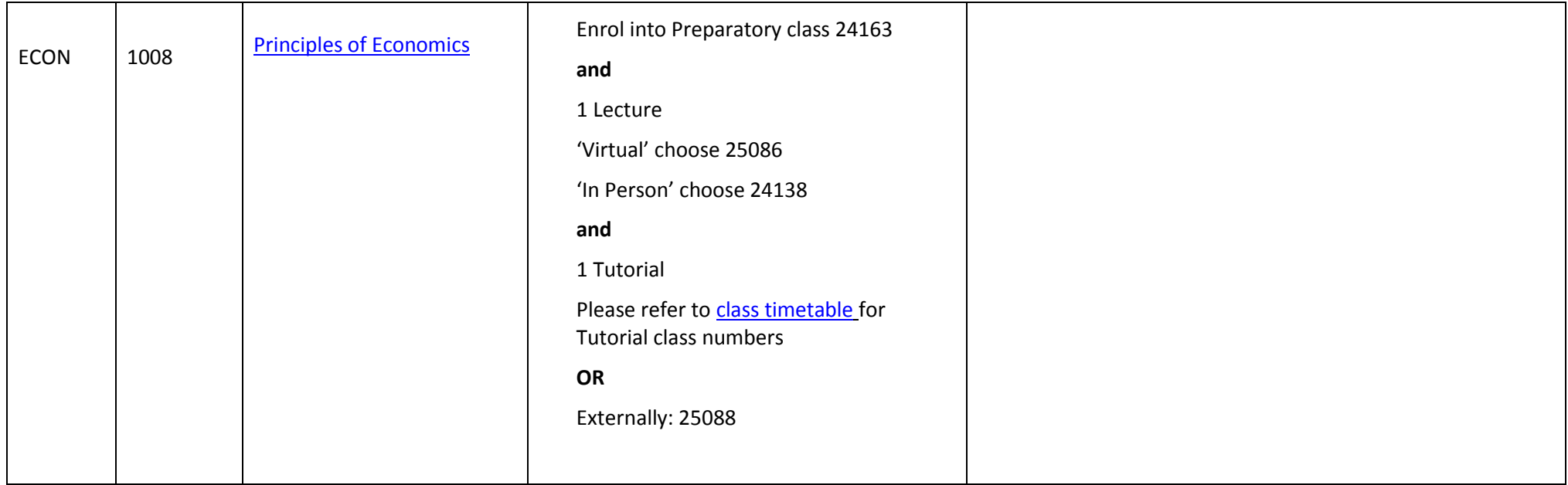

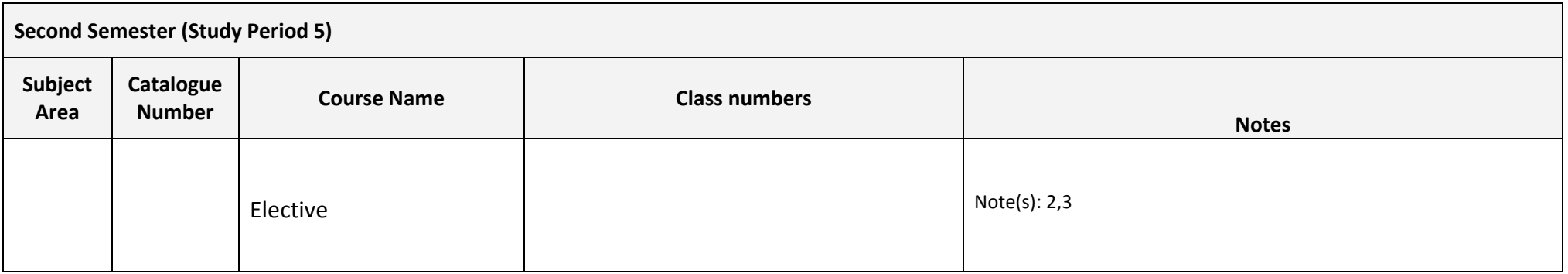

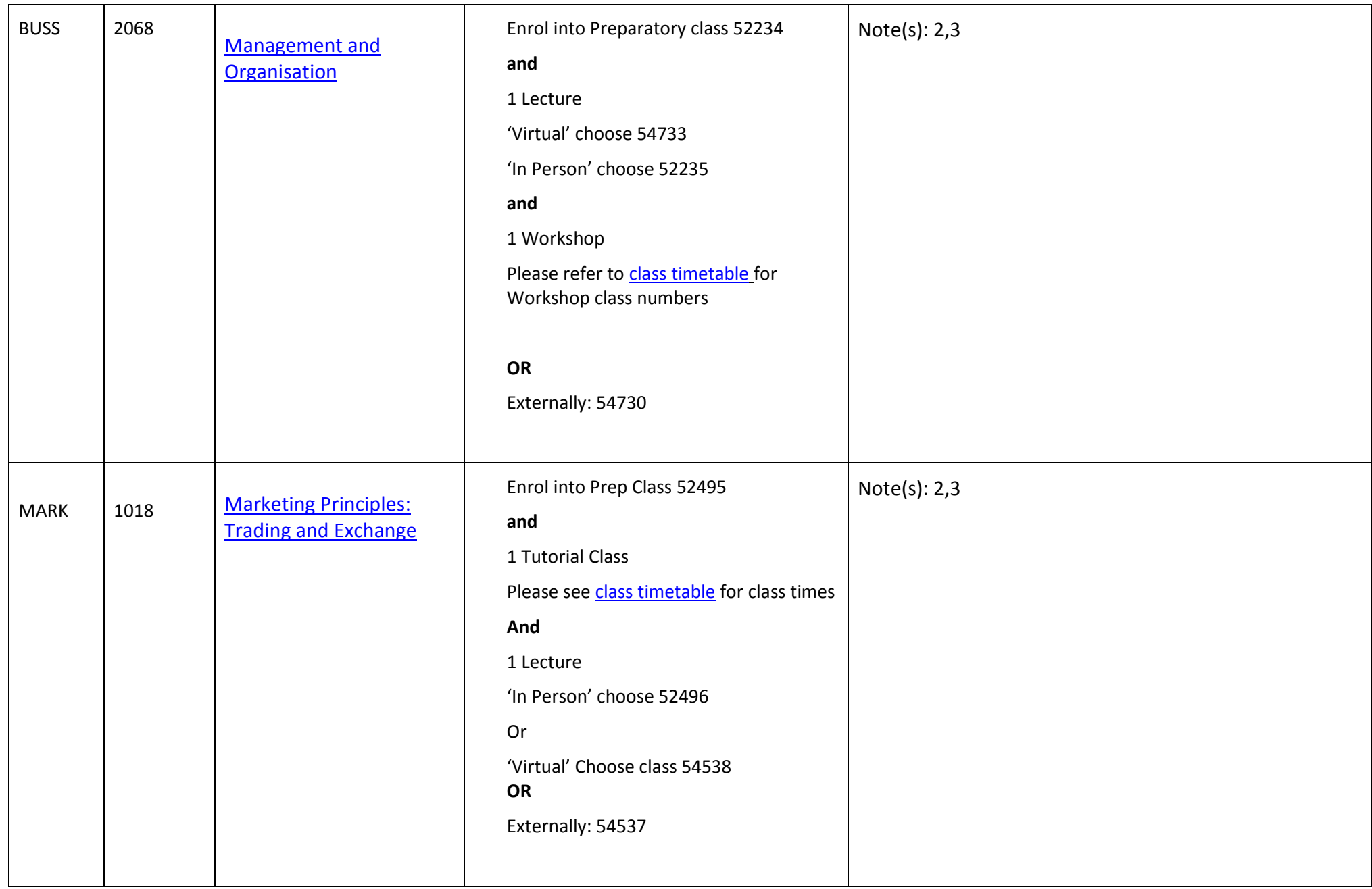

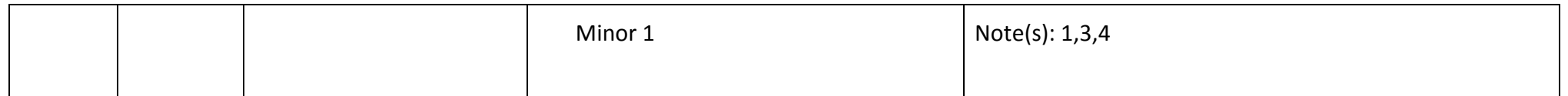

### **NOTES:**

- 1. The table above shows the full list of courses to be taken by a student undertaking a full-time load solely in this year of the program.
- 2. Students enrol in all courses for both study periods (Study Periods 2 & 5) at the beginning of the year.
- 3. Please ensure you check the course timetable to confirm the location and possible external mode offering for each course.

## **PROGRAM NOTES:**

- 1. Two separate minors can be chosen from other program areas within the Business School or may be chosen from outside the Business School in areas such as languages or communication. Areas in the Business School include, Marketing; Small Business Management; Management; Finance; Accounting; Tourism and Event Management; Logistics and Supply Chain Management; Applied Economics; Human Resource Management; Sport and Recreation Management; Property; Innovation and Entrepreneurship. Two sub-majors may be completed consisting of six courses each.
- 2. Students that have been assessed as completing a qualification in a business discipline at AQF Diploma level or equivalent and have received 36 units of block credit aren't required to complete this course.
- 3. Students that have been assessed as completing a qualification in a business discipline at AQF Advanced Diploma level or equivalent and have received 54 units of block credit aren't required to complete this course.
- 4. Students may use two minors to complete a full year overseas exchange.
- 5. View available International Study Tours at [Study Tours and Exchange](http://i.unisa.edu.au/students/business/exchange/study-tours/) or contac[t business.mobility@unisa.edu.au](mailto:business.mobility@unisa.edu.au)
- 6. The International Elective may be used: to complete an overseas practicum; as part of a full semester overseas exchange; or to complete the International Elective option provided in the Electives list.

#### **EXTERNAL STUDENTS**

Students studying off-campus. Administrative services for external students are located at [Campus Central.](http://i.unisa.edu.au/Campus-Central/)

**External mode** includes online, distance education, industry placement or directed research. Virtual classrooms are deemed to be an external mode of delivery. External model does not normally include a face to face component, however some courses offered in external mode may require a small component of on-campus activity.

It is strongly recommended that you visit the Study Support webpage to gain valuable information regarding your studies. <https://i.unisa.edu.au/students/student-support-services/study-support/>

#### **PART TIME STUDENTS**

You can study part-time which means undertaking less than the load specified for full time status.

(**Full-time load** - The standard annual full-time load is 36 units or 1.0 EFTSL (Equivalent Full-Time Student Load). A student undertaking at least 75% of a full-time load for the academic year will be full-time for that year. A student who is undertaking at least 75% of a full-time load, for either the first half or second half of the year, will be full-time for that half year).

If you require further enrolment advice, please refer to the **School contact details** listed on the first page or contac[t Campus Central.](http://i.unisa.edu.au/Campus-Central/)